## Package 'rModeling'

February 17, 2020

<span id="page-0-0"></span>Type Package Title A Framework of Cross-Validation Version 0.0.3 Date 2020-02-06 Author Shuxia Guo [cre, aut], Thomas Bocklitz [aut], Juergen Popp [ctb, cph] Maintainer Shuxia Guo <shuxia.guo@uni-jena.de> Description A framework of cross-validation for spectral data analysis that allows for automatic tuning of model parameters and for model evaluation. It is particularly useful for applications where intra-group heterogeneity is significant due to inter individual differences. S. Guo, T. Bocklitz, U. Neugebauer, J.Popp (2017) <doi:10.1039/C7AY01363A>. License GPL-2 **Depends**  $R$  ( $>= 2.10$ ) Imports MASS, caret, e1071 RoxygenNote 6.1.0 LazyData false Encoding UTF-8 NeedsCompilation no Repository CRAN Date/Publication 2020-02-17 15:10:02 UTC

### R topics documented:

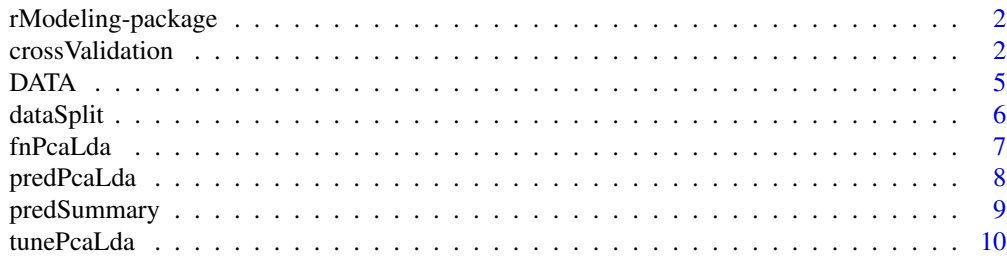

#### <span id="page-1-0"></span>**Index** [12](#page-11-0)

rModeling-package *Cross-validation in spectroscopic data*

#### Description

A cross-validation framework, allowing for model optimization and model evaluation based on batch-wise or normal k-fold cross-validation. It is built based on the ideas in S. Guo,T. Bocklitz,et al.,Analytical Methods 2017,9 (30): 4410-4417. In applications with significant intra-group heterogeneity, the batch-wise cross-validation ensures a robust and reliable statistical modeling and model evaluation.

#### Details

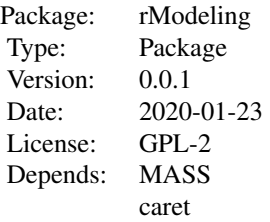

The main function is [crossValidation](#page-1-1). It can be used as an independent function for model evaluation or as a wrapper of a user-defined function to optimize the parameters of a model.

#### Author(s)

Shuxia Guo, Thomas Bocklitz, Juergen Popp

Maintainer: Shuxia Guo<shuxia.guo@uni-jena.de>, Thomas Bocklitz<thomas.bocklitz@uni-jena.de>, Juergen Popp<juergen.popp@ipht-jena.de>

#### References

S. Guo, T. Bocklitz, et al., Common mistakes in cross-validating classification models. Analytical methods 2017, 9 (30): 4410-4417.

<span id="page-1-1"></span>crossValidation *Conduct cross-validation*

#### **Description**

Conduct a cross-validation for a given classification/regression model and output the prediction results collected over the cross-validation loop. The cross-validation can be done in two ways: normal k-fold cross-validaiton (batch=NULL), or batch-wise cross-validation (batch!=NULL). The latter is particularly useful in the presence of significant intra-group heterogeneity.

#### <span id="page-2-0"></span>crossValidation 3

#### Usage

```
crossValidation(data, label, batch = NULL,
                method = lda, pred = predict, classify = TRUE,
                folds = NULL, nBatch = 0, nFold = 10,verbose = TRUE, seed = NULL, ...)
```
#### Arguments

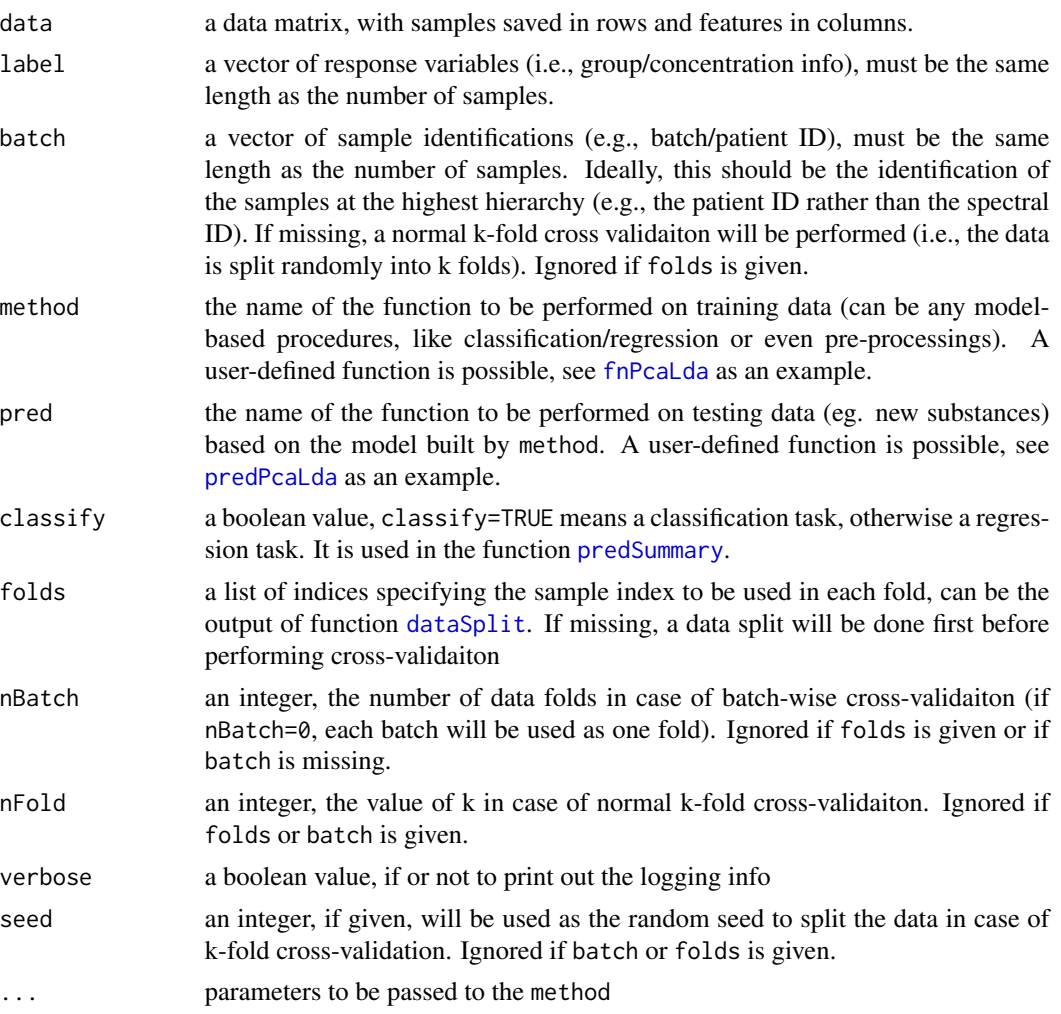

#### Details

The cross-validaiton will be conducted based on the data partitions folds, each fold is predicted once using the model built on the rest folds. If folds is missing, a data split will be done first (see more in [dataSplit](#page-5-1)).

The procedures to be performed within the cross-validation is given in the function method, for example, [fnPcaLda](#page-6-1). A user-defined function is possible, as long as the it follows the same structure as [fnPcaLda](#page-6-1). A two-layer cross-validation (see reference) can be done by using a tuning function

<span id="page-3-0"></span>as method, such as [tunePcaLda](#page-9-1) (see examples). In this case, the parameters of a classifier are optimized using the training data within [tunePcaLda](#page-9-1) and the optimal model is tested on the testing data. The parameters of pre-processing can be optimized in a similar way by involving the preprocessing steps into the function method.

NOTE: It is recommended to specify the seed for a normal k-fold cross-validation in order to get the same results from repeated runnings.

#### Value

A list with elements

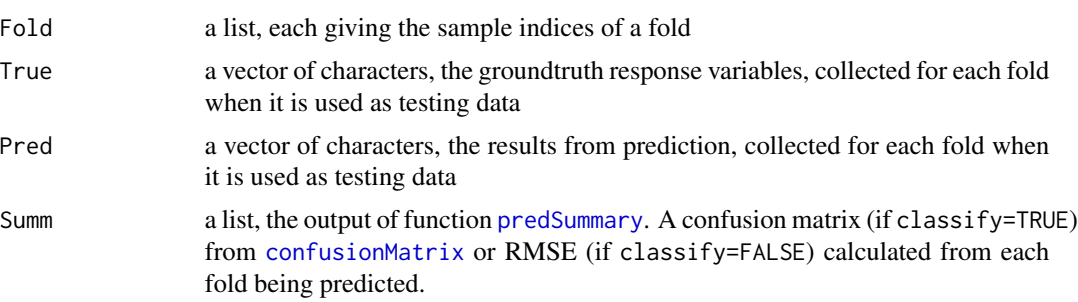

#### Author(s)

Shuxia Guo, Thomas Bocklitz, Juergen Popp

#### References

S. Guo, T. Bocklitz, et al., Common mistakes in cross-validating classification models. Analytical methods 2017, 9 (30): 4410-4417.

#### See Also

#### [dataSplit](#page-5-1)

#### Examples

```
data(DATA)
### perform batch-wise cross-validation using the function fnPcaLda
RES3 <- crossValidation(data=DATA$spec
                        ,label=DATA$labels
                        ,batch=DATA$batch
                        ,method=fnPcaLda
                        ,pred=predPcaLda
                        ,folds=NULL
                        ,nBatch=0
                        ,nFold=3
                        ,verbose=TRUE
                        ,seed=NULL
                        ### parameters to be passed to fnPcaLda
                        ,center=TRUE
```
<span id="page-4-0"></span>DATA 5

)

,scale=FALSE

```
### perform a two-layer cross-validation using the function tunePcaLda,
 ### where the number of principal components used for LDA is optimized
 ### (i.e., internal cross-validaiton).
 RES4 <- crossValidation(data=DATA$spec
                        ,label=DATA$labels
                        ,batch=DATA$batch
                        ,method=tunePcaLda
                        ,pred=predPcaLda
                        ,folds=NULL
                        ,nBatch=0
                        ,nFold=3
                        ,verbose=TRUE
                        ,seed=NULL
                        ### parameters to be passed to tunePcaLda
                        ,nPC=2:4
                        ,cv=c('CV', 'BV')[2]
                        ,nPart=0
                        ,optMerit=c('Accuracy', 'Sensitivity')[2]
                        ,center=TRUE
                        ,scale=FALSE
)
```
DATA *A Raman spectral data collected from cell lines.*

#### Description

A Raman spectral data collected from cell lines composed of three cell types: MCF-7 ('m'), Leukocytes ('l') and Erythrocytes ('r').

#### Usage

data("DATA")

#### Format

List of 3 elements: \$ spec: 29 Raman spectra saved into a matrix, each row corresponding one spectrum. \$ labels: a character vector of length 29, giving the cell type of each spectrum. \$ batch : a character vector of length 29, giving the cultivation identification of each spectrum.

#### References

U. Neugebauer, et al. Towards detection and identification of circulating tumour cells using Raman spectroscopy, Analyst 2010, 135.12: 3178-3182.

#### <span id="page-5-0"></span>Examples

data(DATA)

<span id="page-5-1"></span>dataSplit *A procedure to split whole dataset into multiple folds.*

#### Description

the whole dataset is split into multiple folds randomly (batch=NULL) or according to the batch information (batch is specified). The number of folds are defined by nFold in the former case. In the latter case, data belonging to each batch is used as one fold if nBatch=0, otherwise the dataset is split into nBatch folds according to the batch information (i.e., data from the same batch will be used exclusively in one fold).

#### Usage

dataSplit(ixData, batch = NULL,  $nBatch = 0, nFold = 10,$ verbose = TRUE, seed = NULL)

#### Arguments

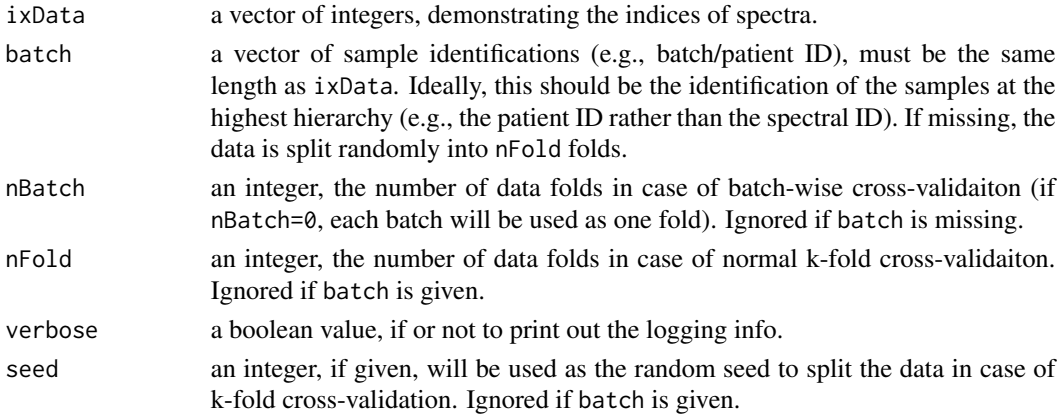

#### Value

a list, of which each element representing the indices of the sample belonging to one fold.

#### Author(s)

Shuxia Guo, Thomas Bocklitz, Juergen Popp

#### References

S. Guo, T. Bocklitz, et al., Common mistakes in cross-validating classification models. Analytical methods 2017, 9 (30): 4410-4417.

<span id="page-6-1"></span><span id="page-6-0"></span>

#### Description

a classification function based on PCA following LDA. This function can be cooperated into [crossValidation](#page-1-1) by setting parameter method=fnPcaLda

#### Usage

fnPcaLda(data, label, batch = NULL, nPC = 10,  $cv = c("none", "CV", "BV")[1],$  $nPart = 10, ...$ 

#### Arguments

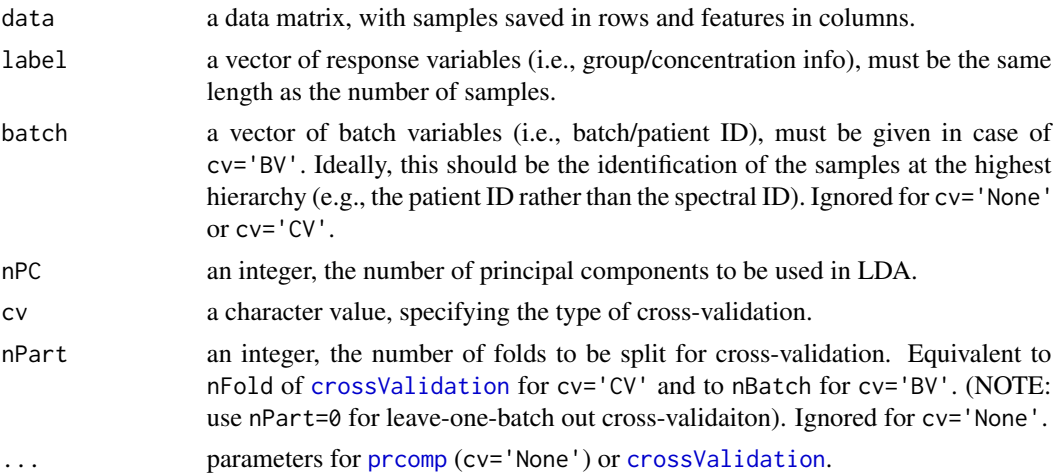

#### Details

build a classifier based on the given data and return an object including the PCA and LDA models in case of cv='none'. Otherwise, a cross-validaiton is performed if cv='CV' or cv='BV', corresponding to normal k-fold or batch-wise cross-validation, respectively. In the latter two cases, the function returns the results of the cross-validation (i.e., the output from [crossValidation](#page-1-1).

#### Value

For cv='none', a list of elements:

PCA PCA model LDA LDA model nPC used for modeling

For cv='CV' or cv='BV', a list of elements:

<span id="page-7-0"></span>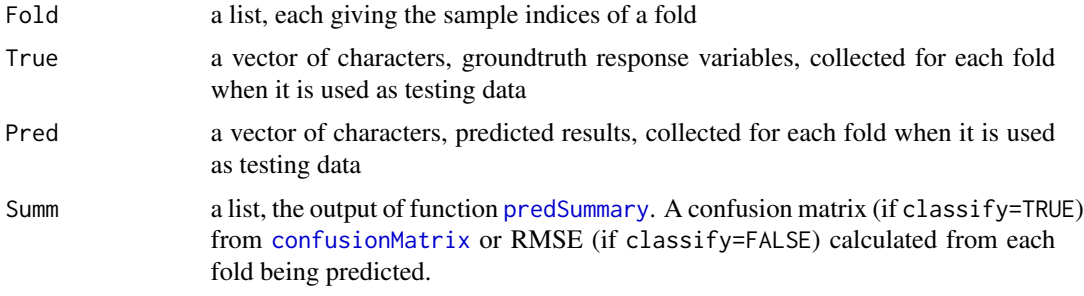

#### Author(s)

Shuxia Guo, Thomas Bocklitz, Juergen Popp

#### References

S. Guo, T. Bocklitz, et al., Common mistakes in cross-validating classification models. Analytical methods 2017, 9 (30): 4410-4417.

#### See Also

[crossValidation](#page-1-1), [tunePcaLda](#page-9-1), [lda](#page-0-0), [prcomp](#page-0-0)

#### Examples

```
data(DATA)
### perform classification with a 3-fold cross-validaiton
RES1 <- fnPcaLda(data=DATA$spec
                 ,label=DATA$labels
                 ,batch=DATA$batch
                 ,nPC=3, cv=c('none', 'CV', 'BV')[2]
                 ,nPart=3
                 ,center=TRUE
                 ,scale=FALSE)
```
<span id="page-7-1"></span>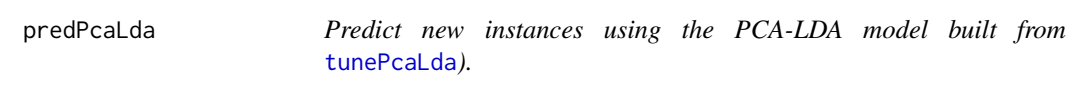

#### Description

Predict new instances given in newData using the PCA-LDA model objModel built from [tunePcaLda](#page-9-1)).

#### Usage

predPcaLda(objModel, newData)

#### <span id="page-8-0"></span>predSummary 9

#### Arguments

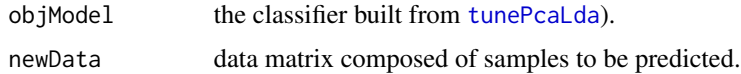

#### Value

a vector of characters composed of the output of the prediction.

#### Author(s)

Shuxia Guo, Thomas Bocklitz, Juergen Popp

<span id="page-8-1"></span>predSummary *Calculate the merit of the prediction*

#### Description

produce the confusion matrix using function [confusionMatrix](#page-0-0) from package caret if classify=TRUE, otherwise calculate the RMSE between the predicted and groundtruth values.

#### Usage

predSummary(reference, prediction, lev = NULL, classify = TRUE)

#### Arguments

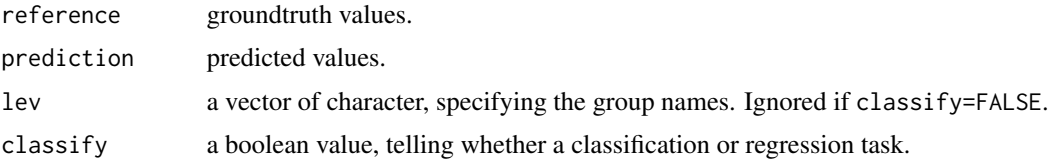

#### Value

If classify=TRUE, a list, the output from [confusionMatrix](#page-0-0) Otherwise a numeric value, giving the RMSE of the prediction.

#### Author(s)

Shuxia Guo, Thomas Bocklitz, Juergen Popp

#### See Also

[confusionMatrix](#page-0-0)

<span id="page-9-1"></span><span id="page-9-0"></span>

#### Description

optimize the number of principal component to be used in LDA based on a cross-validation procedure.

#### Usage

```
tunePcaLda(data, label, batch = NULL, nPC = 1:50,
          optMerit = c("Accuracy", "Sensitivity")[2],
          maximize = TRUE,cv = c("CV", "BV")[2],nPart = 10, ...
```
#### Arguments

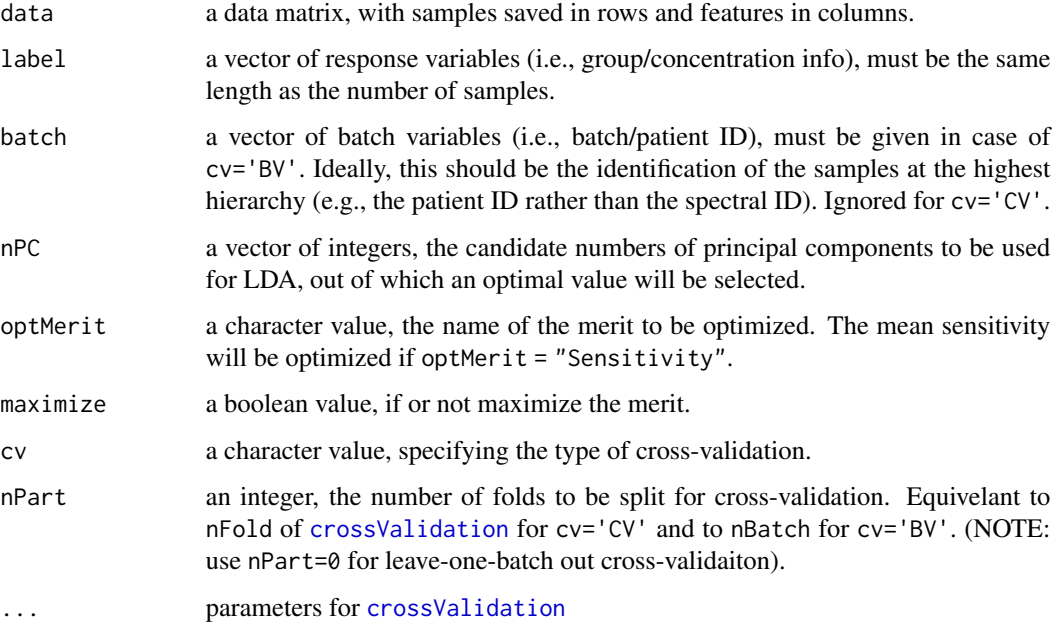

#### Details

build a classifier using each value in nPC, of which the performance is evaluated with a normal kfold or batch-wise cross-validation. The optimal number is selected as the one giving the maximal (maximize=TRUE) or minimal (maximize=FALSE) merit.

A two-layer cross-validation can be performed by using tunePcaLda as the method in [crossValidation](#page-1-1).

#### <span id="page-10-0"></span>tunePcaLda 11

#### Value

A list of elements:

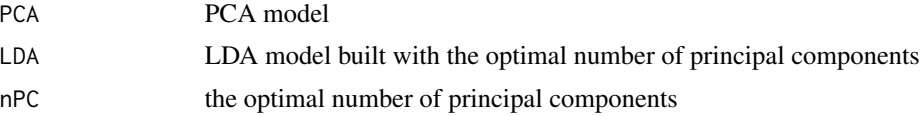

#### Author(s)

Shuxia Guo, Thomas Bocklitz, Juergen Popp

#### References

S. Guo, T. Bocklitz, et al., Common mistakes in cross-validating classification models. Analytical methods 2017, 9 (30): 4410-4417.

#### See Also

[crossValidation](#page-1-1), [tunePcaLda](#page-9-1), [lda](#page-0-0), [prcomp](#page-0-0)

#### Examples

```
data(DATA)
### perform parameter tuning with a 3-fold cross-validaiton
RES2 <- tunePcaLda(data=DATA$spec
                 ,label=DATA$labels
                 ,batch=DATA$batch
                 ,nPC=2:4
                 ,cv=c('CV', 'BV')[1]
                 ,nPart=3
                 ,optMerit=c('Accuracy', 'Sensitivity')[2]
                 ,center=TRUE
                 ,scale=FALSE)
```
# <span id="page-11-0"></span>Index

∗Topic datasets DATA, [5](#page-4-0)

confusionMatrix, *[4](#page-3-0)*, *[8,](#page-7-0) [9](#page-8-0)* crossValidation, *[2](#page-1-0)*, [2,](#page-1-0) *[7,](#page-6-0) [8](#page-7-0)*, *[10,](#page-9-0) [11](#page-10-0)*

DATA, [5](#page-4-0) dataSplit, *[3,](#page-2-0) [4](#page-3-0)*, [6](#page-5-0)

fnPcaLda, *[3](#page-2-0)*, [7](#page-6-0)

lda, *[8](#page-7-0)*, *[11](#page-10-0)*

prcomp, *[7,](#page-6-0) [8](#page-7-0)*, *[11](#page-10-0)* predPcaLda, *[3](#page-2-0)*, [8](#page-7-0) predSummary, *[3,](#page-2-0) [4](#page-3-0)*, *[8](#page-7-0)*, [9](#page-8-0)

rModeling *(*rModeling-package*)*, [2](#page-1-0) rModeling-package, [2](#page-1-0)

tunePcaLda, *[4](#page-3-0)*, *[8,](#page-7-0) [9](#page-8-0)*, [10,](#page-9-0) *[11](#page-10-0)*